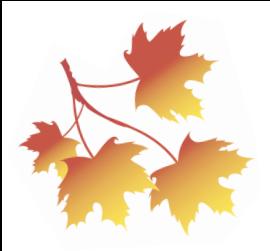

# **OceHb**

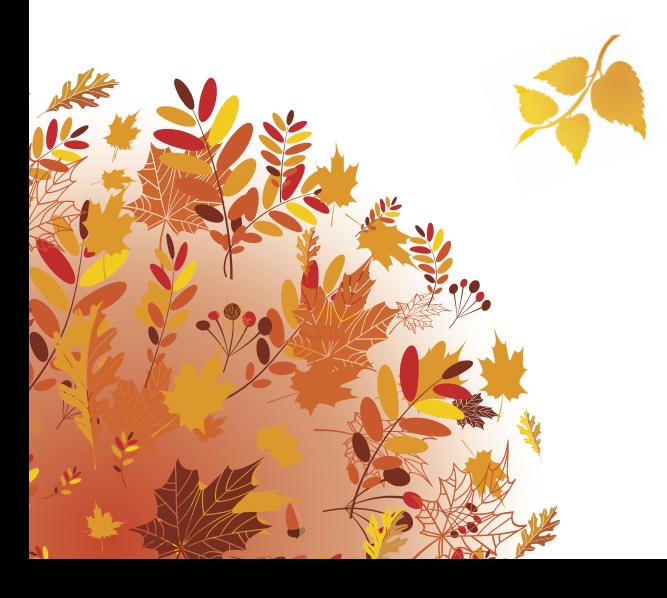

# Урок ПЕРВЫЙ

# Золотая осень

1 Прочитайте слова, которые вы встретите в этом уроке. Переведите их на родной язык. Запишите<br>перевод.

Природа меняется (что?) цвет

лист / листья

дерево / дере́вья

одноклассник / одноклассники

любоваться (чем?) природой

собирать / собрать (что?) грибы

блю́ло / блю́ла \_\_\_\_\_\_\_

пейза́ж / пейза́жи

писать / написать (что? чем?) картину маслом

кашта́н / кашта́ны $\_$ совершенство приролы прохла́дно TVMÁHHO ве́трено  $\qquad \qquad \boxed{\qquad \qquad }$ листопа́д квашеная капуста мочёные а́блоки солёные огурцы снимать / снять на видеокамеру увлека́ться (кем?чем?)

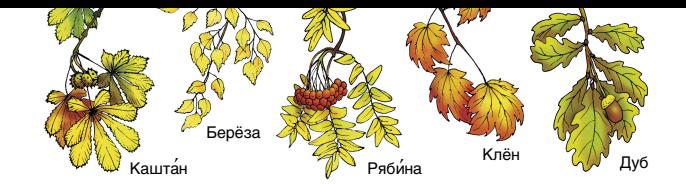

Давайте поговорим об осени! Послушайте и прочитайте вопросы. Ответьте на них. Запишите ваши **OTRATHI** 

# **AHKÉTA 3OTOTÁS ÓCEHL**

1. Вы любите осень?

 $\Box$  да, люблю́  $\Box$  да, о́чень люблю́  $\Box$  не о́чень люблю́  $\Box$  нет, не люблю́

2. Что вам особенно нравится в осенней природе?

□ как меня́ется цвет ли́стьев на дере́вьях □ прия́тная тёплая пого́да □ осенняя прохла́ла

В осе́нней приро́де мне осо́бенно нра́вится

- 3. Какое место, по-вашему, самое красивое осенью?  $\Box$  лес  $\Box$  го́ры  $\Box$  парк  $\Box$  бе́рего́зера  $\Box$  бе́регреки́  $\Box$  по́ле По-мо́ему, са́мое краси́вое ме́сто о́сенью — э́то
- 4. Как часто вы ходите (ездите) осенью туда (на это место)?  $\Box$  часто  $\Box$  ре́лко  $\Box$  иногла́  $\Box$  по выхолны́м  $\Box$  в свобо́лное вре́мя  $\overline{H}$

5. С кем вы ходите (ездите) отдыхать туда (на это место)?

 $\Box$  с семьёй  $\Box$  с дру́гом  $\Box$  с подру́гой  $\Box$  с друзья́ми  $\Box$  с отцо́м □ с матерью □ с одноклассниками □ с братом □ с сестрой 

• Задайте эти вопросы вашему партнёру. Задавая вопросы, старайтесь не смотреть в книгу. Выслушайте **OTRATHI** 

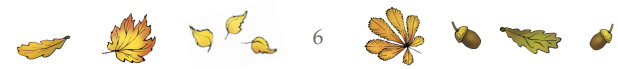

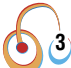

 $\bf3$ ) Продолжаем говорить об осени! Послушайте и прочитайте вопросы. Ответьте на них. Запишите **RAILLY OTRATLE** 

6. Вы ходите на прогулки в лес осенью? Зачем?

□ любова́ться приро́дой □ собира́ть грибы́ и я́годы □ отдыхать на приро́де

Да, я последний политический составенности по составительности по составительности по составительности по состав

 $H$ ет, я производите на производите на производите на производите на применения с производите на применения с при

7. Вы хо́лите на уро́ки кулинарии и у́читесь гото́вить блю́ла из грибо́в?

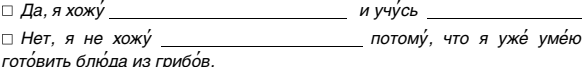

# 8. Вы ходите в горы осенью? Зачем?

□ любоваться природой □ фотографи́ровать осе́нние пейза́жи  $\Box$  писать маслом картины  $\Box$  люблю холить в горы осенью

 $\Box$ а. я

 $Her, \, a$ 

9. Как часто вы покупаете каштаны осенью? □ ре́дко □ иногда □ никогда

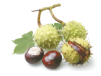

10. В вашей стране растут каштаны, берёзы, клёны, лубы? Растёт рябина? Вы видели, как растут эти деревья? Где вы их видели?

 $\Box$  в па́рке  $\Box$  на берегу́ реки́  $\Box$  в гора́х  $\Box$  в лесу́  $\Box$  на у́лице

Осенью я простоложение просто по просто на просто по просто на просто на просто на просто на просто на просто

Я видел их

Нет, в мое́й стране́ не расту́т

• Задайте эти вопросы вашему партнёру. Задавая вопросы, старайтесь не смотреть в книгу. Выслушайте **OTRATHI** 

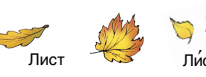

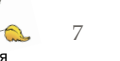

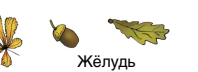

## 4 Расскажите вашему партнёру, какая погода бывает осенью в вашей стране. Используйте схему.

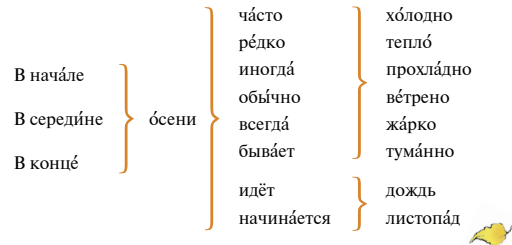

# Образец:

Меня зовут Мишель, я француз, живу на юге Франции, в Марселе. В начале осени у нас всегла тепло. В середине осени в Марселе часто прохла́лно и туманно. Иногла илёт ложль. В конце осени всегла ветрено, начинается листопал.

### Выучите наизусть вопросы и один или два ответа. Это вам поможет поговорить об осени по-русски. 5 **Frau Hennynnumn Sanklingen OTRATLI**

1. Какая погода обычно бывает в вашем городе осенью?

```
□ тепло □ прохла́дно □ хо́лодно □ ве́трено □ жа́рко
П тума́нно П илёт ложль П начина́ется листопа́л
```
 $O$ сенью  $V$  нас

2. Почему вы любите осень?

- □ Осенью в магази́нах и на ры́нках продаю́т дешёвые о́вощи и фру́кты.
- □ Осенью в лесу и в горах много грибов.
- □ Осенью ли́стья меня́ют свой швет

□ Осенью лес и го́ры о́чень краси́вые. Я люблю́ осень, потому́ что

3. О чём вы обычно думаете осенью?  $\Box$  о вку́сной еле  $\Box$  о красоте́ и соверше́нстве приро́лы  $\Box$  о кни́гах □ ни о чём особенном не лумаю

Осенью я обы́чно продолженно продолженно на продолжение продолжения продолжения продолжения продолжения продолже

 $\Delta$  Kak часто вы холите на пикник осенью?

 $\Box$  ча́сто  $\Box$  ка́жлую неле́лю  $\Box$  ре́лко  $\Box$  раз в ме́сян  $\Box$  иногла́ □ никогла́не хожу́

Осенью я в последний производительно при полно при полно при полно при полно при полно при полно при полно при

- 5. Как вы лумаете, почему в России осень называют «золотая»?
	- □ Потому́ что все лю́ли покупа́ют в магази́не золотье́е изле́лия.
	- □ Потому что лю́дям на у́лице раздаю́т золотые моне́ты.
	- □ Потому что листья на дере́вьях меня́ют цвет и стано́вятся похо́жими на зо́лото.

В Росси́и о́сень называ́ют «золота́я», потому́ что \_\_

# В Прочитайте текст. Ответьте на вопросы.

# Осенняя я́рмарка

Осенью в России в больших и маленьких горолах проволятся я́рмарки. Ярмарка - это большой рынок. На ярмарках продают овощи, фрукты, мёл, квашеную капусту, мочёные яблоки, солёные огурцы и маринованные грибы.

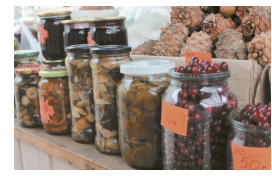

# Какая погола бывает осенью?

3. Вы готовите блюда из грибов осенью?

□ Я совсем не уме́ю гото́вить.

□ Моя́ ма́ма гото́вит, а я ем.

□ Я не готовлю, но покупаю готовые блюда с грибами в супермаркете.

 $\Box$  Иногда я готовлю жареную картошку с грибами.

4. Вы знаете русского художника Исаака Левитана? Вы видели его осенние пейза́жи?

 $\Box$  He 3H4IO

□ пе́рвый раз слы́шу об э́том худо́жнике

□ никогла́ не ви́лел / не ви́лела его́ карти́н

 $\overline{A}$ 

# Копилка

□ Я вы́учил / вы́учила наизу́сть но́вые слова и фра́зы.

 $\Box$  Я могу́ зала́ть вопросы по те́ме уро́ка, не полсма́тривая в кни́гу.

Слушая аудиоза́пись, я могу́ дать отве́ты на вопросы анке́ты.

□ на любой вопрос □ на несколько вопросов □ на большую часть вопросов

Я усвоил / усвоила конструкции задания 4 и могу поговорить об осенней погоде по-русски.

 $\Box$  немно́го  $\Box$  почти́ свобо́лно  $\Box$  свобо́лно

□ Я могу́ нача́ть по-ру́сски диало́г об о́сени и продо́лжить его́.

□ Я могу́ рассказа́ть по-ру́сски об осе́нней я́рмарке в мое́й стране́.

□ Я хочу зала́ть вопросы преполава́телю.

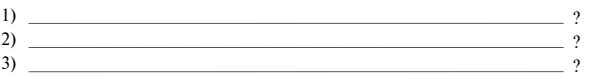

□ По этой теме мне всё понятно, у меня нет вопросов к преподавателю.

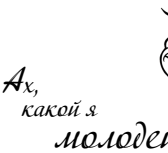

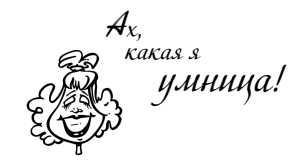

# **СОДЕРЖАНИЕ**

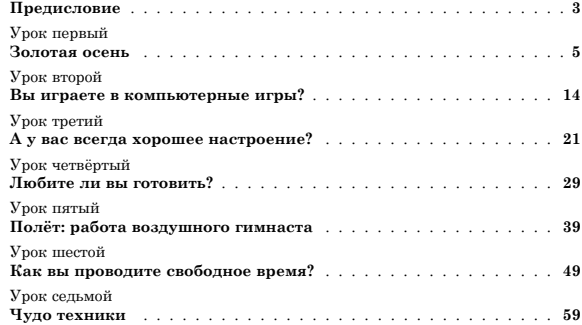